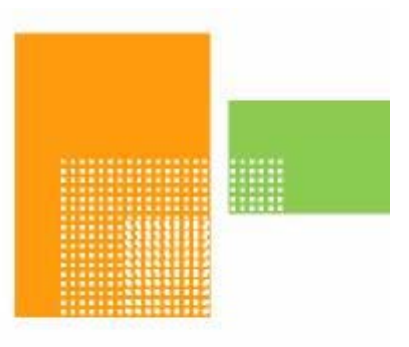

# papiNet

# **Inventory Change**

# **papiNet Standard - Version 2.31**

# **Documentation**

# **Global Standard for the Paper and Forest Products Supply Chain**

# **June 2009**

# **Production Release**

### <span id="page-1-0"></span>**Copyright**

Copyright 2000 – 2009 papiNet G.I.E ("papiNet"), International Digital Enterprise Alliance, Inc. ("IDEAlliance"), and American Forest & Paper Association, Inc. ("AF&PA"), collectively "Copyright Owner". All rights reserved by the Copyright Owner under the laws of the United States, Belgium, the European Economic Community, and all states, domestic and foreign. This document may be downloaded and copied provided that all copies retain and display the copyright and any other proprietary notices contained in this document. This document may not be sold, modified, edited, or taken out of context such that it creates a false or misleading statement or impression as to the purpose or use of the papiNet specification, which is an open standard. Use of this Standard, in accord with the foregoing limited permission, shall not create for the user any rights in or to the copyright, which rights are exclusively reserved to the Copyright Owner.

papiNet (formerly known as the European Paper Consortium for ebusiness - EPC), IDEAlliance (formerly known as the Graphic Communications Association - GCA), the parent organisation of IDEAlliance the Printing Industries of America (PIA), the American Forest and Paper Association (AF&PA), and the members of the papiNet Working Group (collectively and individually, "Presenters") make no representations or warranties, express or implied, including, but not limited to, warranties of merchantability, fitness for a particular purpose, title, or non-infringement. The presenters do not make any representation or warranty that the contents of this document are free from error, suitable for any purpose of any user, or that implementation of such contents will not infringe any third party patents, copyrights, trademarks or other rights. By making use of this document, the user assumes all risks and waives all claims against Presenters.

In no event shall Presenters be liable to user (or other person) for direct, indirect, special or consequential damages arising from or related to any use of this document, including, without limitation, lost profits, business interruption, loss of programs, or other data on your information handling system even if Presenters are expressly advised of the possibility of such damages.

### **Use of Documents in papiNet Implementations**

Documents may be used as templates for a papiNet implementation. The Presenters grant the right to modify and edit them to fit an actual

<span id="page-2-0"></span>implementation project provided all copies display the copyright and any other proprietary notices contained in this document. Such modified documents must not be distributed beyond the trading partners implementing or maintaining a papiNet connection.

### **Additional Copyright Information**

Additional copyrights may be referenced throughout this document in the appropriate section.

### <span id="page-3-0"></span>**Table of Contents**

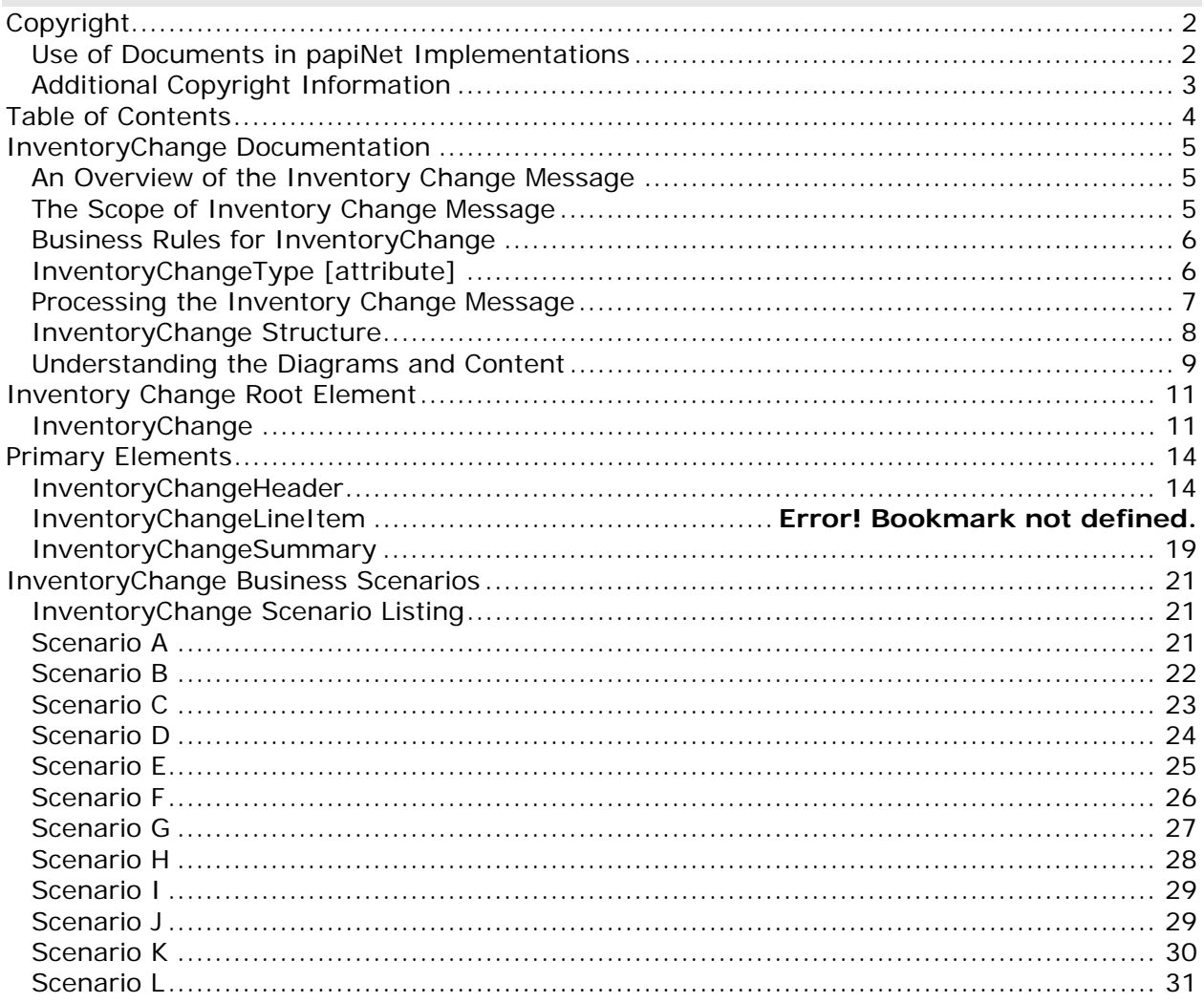

### <span id="page-4-0"></span>**InventoryChange Documentation**

#### **An Overview of the Inventory Change Message**

The purpose of the Inventory Change message is to inform involved parties about changes in the inventory at a specific warehouse location managed by one warehouse operator. The message then allows the receiving party to update these changes to their systems in order to update tracking data for costs, performance, and financial reporting.

The warehouse location can report the change information in different levels of detail that is by warehouse, location, order, package, or item level.

The parties sending and receiving the message can be different. As well as supporting the reporting relationship between a warehouse operator and a supplier the message can also support a printer managing the stock for a publisher.

The types of changes that can be reported through the inventory change message are:

- Damages in the warehouse that causes weight changes through slab off and rewrapping
- Damages or actions in the warehouse that causes downgrading, or total loss of goods
- Physical stock count differences, adjustment of booked value to actual counted value
- Stock and order transfers

Prior to implementing the Inventory Change message it is assumed that the parties involved have already opened a dialogue and a collaborative agreement has been reached. Such an agreement would include frequency of messages, content detail, units of measure, and other areas. Additionally, agreement on when and how to use the message between the parties will have been reached. Based on these agreements a trading partner sends an Inventory Change message to another trading partner on the event basis agreed to.

### **The Scope of Inventory Change Message**

The Inventory Change message can include:

- Product specifications, such as product identifier.
- Warehouse/customer locations.
- Product details such as width, diameter, pallet size, etc.'
- Reel Id/Package Id

The Inventory Change message must include:

• InventoryChangeType, indicating the type of change

- <span id="page-5-0"></span>• ReasonIdentifier, reason or cause for the change
- Quantities, old quantity and new changed quantity
- Order Reference, Purchase Order or Mill Order

#### **Business Rules for InventoryChange**

The following table lists the business rules that apply to all Inventory Change message types.

#### **General Business Rules**

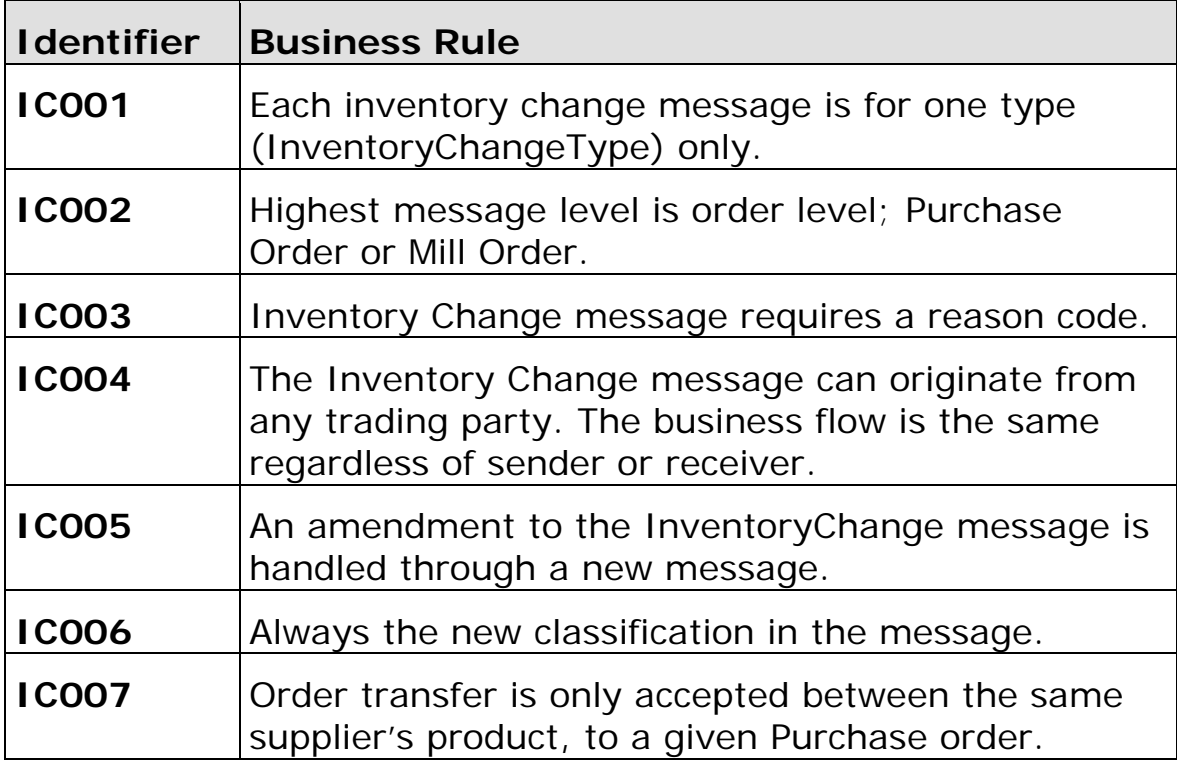

#### **InventoryChangeType [attribute]**

Identifies the reason for the inventory change

*This item is restricted to the following list.* 

#### **Buy**

The material has been purchased

#### **Classification**

The inventory change is due to a change in classification

**Conversion** 

#### **InventoryTransfer**

The material has been transferred

#### **LocationTransfer**

The material has been moved

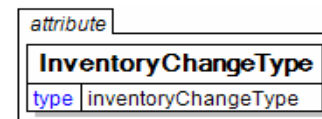

#### <span id="page-6-0"></span>**OwnershipTransfer**

The party owning the material is being changed.

#### **QualityReject**

The change is due to rejection.

#### **Rewrapping**

The material has been rewrapped

#### **Sell**

The material has been sold

#### **SiteDamage**

Damage has taken place at the storage site.

#### **StockCount**

#### **TransitDamage**

Damage has taken place in transit.

#### **Waste**

The quantity is being changed due to spoilage or waste of material.

### **Processing the Inventory Change Message**

Message processing depends on the message type and on the value(s) in status field(s) at the message, header, and line item levels.

#### **Status Values Used When Processing the InventoryChange Message**

No special status values are used to communicate acceptance of the InventoryChange message. This is accomplished using the BusinessAcknowledgement message.

### <span id="page-7-0"></span>**InventoryChange Structure**

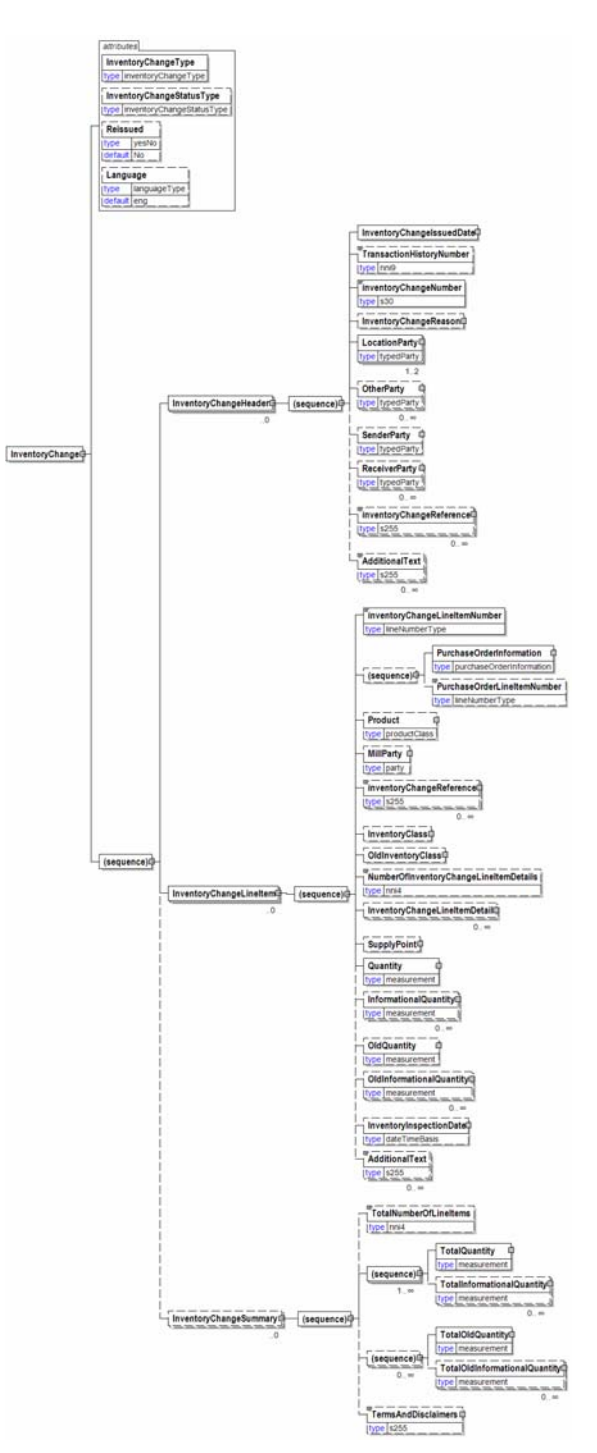

### <span id="page-8-0"></span>**Understanding the Diagrams and Content**

This section provides a graphical view of the schema structures, a discussion of the item's children. You can find additional information about papiNet and the standard at www.papiNet.org.

The graphics contain content model indicators, cardinality indicators, and data type information.

Associated with each graphic are the definitions for the parent item and any associated child items. All attributes are listed first, followed by the elements.

The following information should help you interpret and understand this standard. Please note the following:

- Content Model and Cardinality operate together to determine if the element or attribute are required in the instance document.
- The same attribute can never appear multiple times in the same element so, you will never see a multiple cardinality indicator.

#### **Content model indicators:**

There are three possible types of content: "sequence", "choice", and "all". The papiNet standard currently does not use the "all" construct.

• (sequence)

The sequence of the items to the right of the graphic (or below the text) is required.

• (choice)

A choice of the items to the right of the graphic (or below the text) is permitted.

 $\bullet$  (all)

All the items to the right of the graphic are required.

#### **Cardinality indicators:**

• Dotted line around element or attribute.

A single instance of the item can optionally exist.

• Dotted line around item with range indicated below.

Multiple instances of the item can optionally exist.

• Solid line around item.

A single instance of the item must exist.

• Solid line around item with range indicated below

At least one instance must exist; multiple instances can optionally exist.

#### **Datatype indication:**

When a data type is assigned to an element (either a simple type or complex type the name of the data type is presented beneath the item name in the graphic.

• In some cases additional information about the data type is presented

(the default value).

Elements can either have content that is textual/numeric in nature or content that is made up of additional elements and/or attributes.

- When the content is textual/numeric in nature "three straight horizontal lines" will appear in the upper left-hand corner of the graphic. Pay attention to these elements because they are where you will be entering your information.
- When the content is made up of additional elements and/or attributes a "gray-box" will appear on the right-hand side of the graphic.
- If the graphic shows both the horizontal lines and the gray-box then, in the papiNet standard, the content below the element are attributes.

### <span id="page-10-0"></span>**Inventory Change Root Element**

#### **InventoryChange**

The root element of the Inventory Change message.

#### **InventoryChangeType [attribute]**

*InventoryChangeType is mandatory. A single instance is required.* 

Identifies the reason for the inventory change Inventory Change

*This item is restricted to the following list.* 

#### **Buy**

The material has been purchased

#### **Classification**

The inventory change is due to a change in classification

#### **Conversion**

#### **InventoryTransfer**

The material has been transferred

#### **LocationTransfer**

The material has been moved

#### **OwnershipTransfer**

The party owning the material is being changed.

#### **QualityReject**

The change is due to rejection.

#### **Rewrapping**

The material has been rewrapped

#### **Sell**

The material has been sold

#### **SiteDamage**

Damage has taken place at the storage site.

#### **StockCount**

#### **TransitDamage**

Damage has taken place in transit.

#### **Waste**

The quantity is being changed due to spoilage or waste of material.

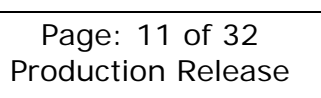

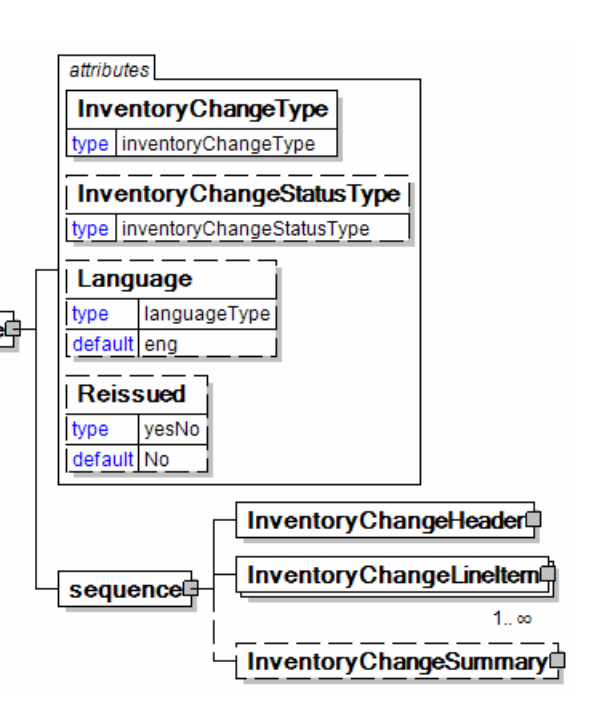

#### **InventoryChangeStatusType [attribute]**

*InventoryChangeStatusType is optional. A single instance might exist.* 

Defines the status of the entire InventoryChange message at root level

*This item is restricted to the following list.* 

#### **Cancelled**

The supplied information is cancelled. Items that have been cancelled are not included in totals on the summary levels of the message.

#### **Original**

The message information is the first version of that information.

#### **Replaced**

The supplied information is replacing earlier supplied information. The receiver should revalidate the information in their system based upon the entire information received.

#### **Language [attribute]**

*Language is optional. A single instance might exist.* 

XML has embraced 2 and 3 digit language codes through the application of an addendum to the standard.

Information on the content of this attribute is available at http://www.loc.gov/standards/iso639-2/ this is the official site of the ISO 639- 2 Registration Authority.

- http://www.w3.org/International/O-HTML-tags.html provides an explanation of the errata updating XML.
- http://www.ietf.org/rfc/rfc3066.txt is the key document that is referenced in the above errata.

#### **Reissued [attribute]**

*Reissued is optional. A single instance might exist.* 

Either "Yes" or "No".

*This item is restricted to the following list.* 

**Yes** 

**No** 

#### **(sequence)**

*The contents of (sequence) are mandatory. A single instance is required.* 

#### **InventoryChangeHeader**

*InventoryChangeHeader is mandatory. A single instance is required.* 

Common information that applies to the entire Inventory Change message.

#### **InventoryChangeLineItem**

*InventoryChangeLineItem is mandatory. One instance is required, multiple instances might exist.* 

The detail information for a given Inventory Change item.

#### **InventoryChangeSummary**

*InventoryChangeSummary is optional. A single instance might exist.* 

Summary information that applies to the entire Inventory Change message.

### <span id="page-13-0"></span>**Primary Elements**

#### **InventoryChangeHeader**

Common information that applies to the entire Inventory Change message.

#### **(sequence)**

*The contents of (sequence) are mandatory. A single instance is required.* 

#### **InventoryChangeIssuedDate**

*InventoryChangeIssuedDate is mandatory. A single instance is required.* 

The Date and Time when the inventory change was issued.

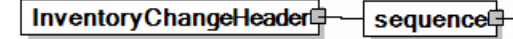

#### **TransactionHistoryNumber**

*TransactionHistoryNumber is optional. A single instance might exist.* 

A sequential number that keeps track of the version of a document being sent by the document originator except in the case where TransactionHistoryConfirmation is used, in which case the TransactionHistoryNumber refers to the trigger transaction for which the confirmation is being sent.

#### **InventoryChangeNumber**

*InventoryChangeNumber is mandatory. A single instance is required.* 

An identifier allowing the InventoryChange to be uniquely identified.

#### **InventoryChangeReason**

*InventoryChangeReason is optional. A single instance might exist.* 

The reason for the inventory change.

#### **LocationParty**

*LocationParty is mandatory.* 

The organization or business entity where the business event took place or will take place.

#### **OtherParty**

*OtherParty is optional. Multiple instances might exist.* 

An organisation or business entity other than those specifically detailed within a business document.

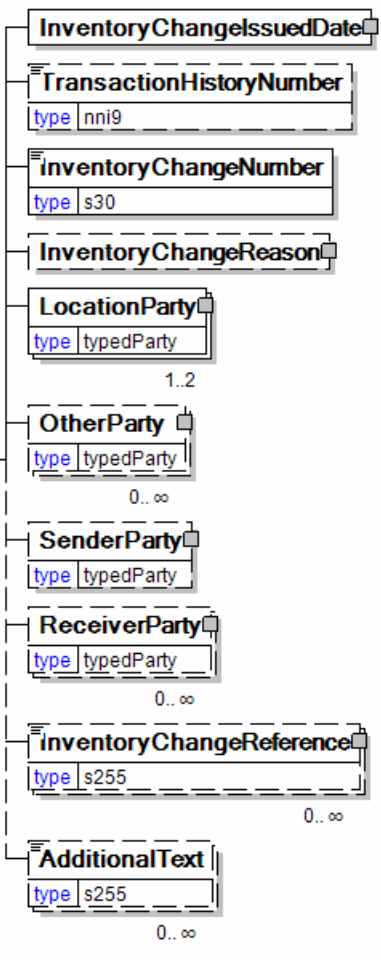

#### **SenderParty**

#### *SenderParty is optional. A single instance might exist.*

The business entity issuing the business document, the source of the document.

• This is the same entity as the "From" party in the ebXML message service envelope. The entity responsible for the content. If the sender party has out sourced the transmission function to a third party the sender party is the original party not the party performing the transmission service.

#### **ReceiverParty**

#### *ReceiverParty is optional. Multiple instances might exist.*

The business entity for whom the business document is intended, the destination of the document.

• This is the same entity as the "To" party in the ebXML message service envelop. The entity interested in the content. If the receiver party has outsourced the message receipt function to a third party the receiver party is the intended party not the party performing the receiving process.

#### **InventoryChangeReference**

#### *InventoryChangeReference is optional. Multiple instances might exist.*

An element detailing relevant references (such as contract number) pertaining to the InventoryChange, identified by InventoryChangeReferenceType.

#### **AdditionalText**

#### *AdditionalText is optional. Multiple instances might exist.*

A text field that is used to communicate information not previously defined or for special instructions. To be used only for circumstances not covered by specific elements.

### **InventoryChangeLineItem**

The detail information for a given Inventory Change item.

#### **(sequence)**

*The sequence of items below is mandatory. A single instance is required.* 

#### **InventoryChangeLineItemNumber**

*InventoryChangeLineItemNumber is mandatory. A single instance is required.* 

An identifier for the InventoryChangeLineItem.

#### **(sequence)**

*The sequence of items below is optional. A single instance might exist.* 

#### **PurchaseOrderInformation**

*PurchaseOrderInformation is* 

InventoryChangeLineItem (sequence)

#### *mandatory. A single instance is required.*

A group item containing information unique to this purchase order, which is provided by the buyer. PurchaseOrderInformation can be optional in the supply chain. Invoices are created without having a Purchase Order in Vendor Managed Inventory. Freight invoices also will not have a Purchase Order number.

#### **PurchaseOrderLineItemNumber**

*PurchaseOrderLineItemNumber is optional. A single instance might exist.* 

The sequential number that uniquely identifies the purchase order line item.

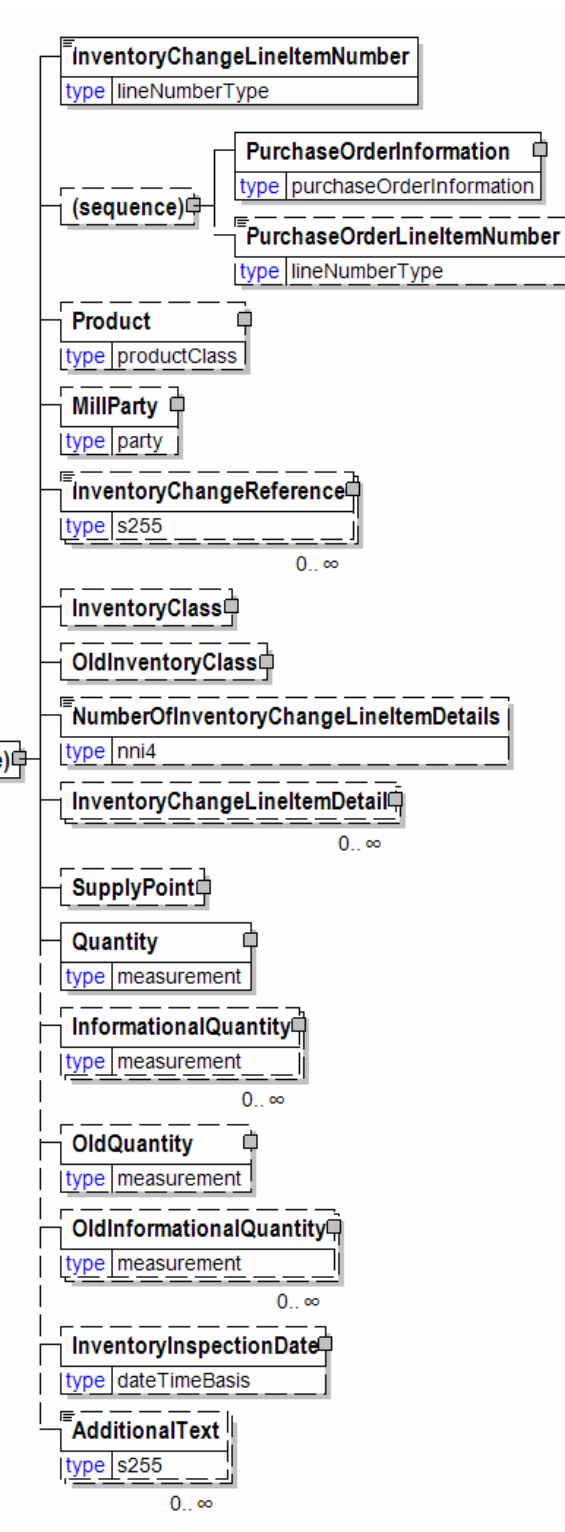

#### **Product**

*Product is optional. A single instance might exist.* 

Product is a group item defining the article and its characteristics. Product is used to specify product characteristics organized by ProductIdentifier,

ProductDescription, and Classification. Book Manufacturing, Label Stock, Paper, Pulp, Recovered Paper, Wood Products, and Virgin Fibre market segments have defined their product characteristics and conversion features for implementation in papiNet.

#### **MillParty**

*MillParty is optional. A single instance might exist.* 

The organisation or business entity that actually produces the product.

#### **InventoryChangeReference**

*InventoryChangeReference is optional. Multiple instances might exist.* 

An element detailing relevant references (such as contract number) pertaining to the InventoryChange, identified by InventoryChangeReferenceType.

#### **InventoryClass**

*InventoryClass is optional. A single instance might exist.* 

A group item containing information about status of inventory and goods items.

#### **OldInventoryClass**

*OldInventoryClass is optional. A single instance might exist.* 

A group item containing information about what the InventoryClass was prior to the event described taking place.

#### **NumberOfInventoryChangeLineItemDetails**

*NumberOfInventoryChangeLineItemDetails is optional. A single instance might exist.* 

The number of InventoryChangeLineItemDetail elements included in the InventoryChangeLineItem.

#### **InventoryChangeLineItemDetail**

*InventoryChangeLineItemDetail is optional. Multiple instances might exist.* 

Unit level details associated with the Inventory Change.

#### **SupplyPoint**

#### *SupplyPoint is optional. A single instance might exist.*

Grouping element that contains items describing a supply point. A SupplyPoint belongs to a LocationParty, e.g. in a DeliveryOrigin, and describes where goods are stored and can be loaded.A SupplyPoint can for example be a loading gate at a warehouse or a road side landing at a logging area in the forest.

#### **Quantity**

#### *Quantity is mandatory. A single instance is required.*

The Quantity element contains attributes that provide information about the type of quantity that is being communicated, the context in which the particular quantity is to be viewed, and (if the quantity represents an adjustment) an adjustment type.

The Quantity element contains three child elements that enable you to communicate a range of values for the quantity and a target or actual value. It is at this level (Value, RangeMin, and RangeMax) that the unit of measure is specified. This permits the range to be specified in a different unit of measure than the target.

#### **InformationalQuantity**

*InformationalQuantity is optional. Multiple instances might exist.* 

A quantity given in a valid UOM used for information purposes only (not for calculation). For example, an ordered quantity was 100 reels as opposed to the invoice quantity of 20,000 pounds.

#### **OldQuantity**

*OldQuantity is optional. A single instance might exist.* 

What the Quantity was prior to the event described taking place

#### **OldInformationalQuantity**

*OldInformationalQuantity is optional. Multiple instances might exist.* 

What the InformationalQuantity was prior to the event described taking place.

#### **InventoryInspectionDate**

*InventoryInspectionDate is optional. A single instance might exist.* 

The physical inspection Date and Time of inventory.

#### **AdditionalText**

*AdditionalText is optional. Multiple instances might exist.* 

A text field that is used to communicate information not previously defined or for special instructions. To be used only for circumstances not covered by specific elements.

### <span id="page-18-0"></span>**InventoryChangeSummary**

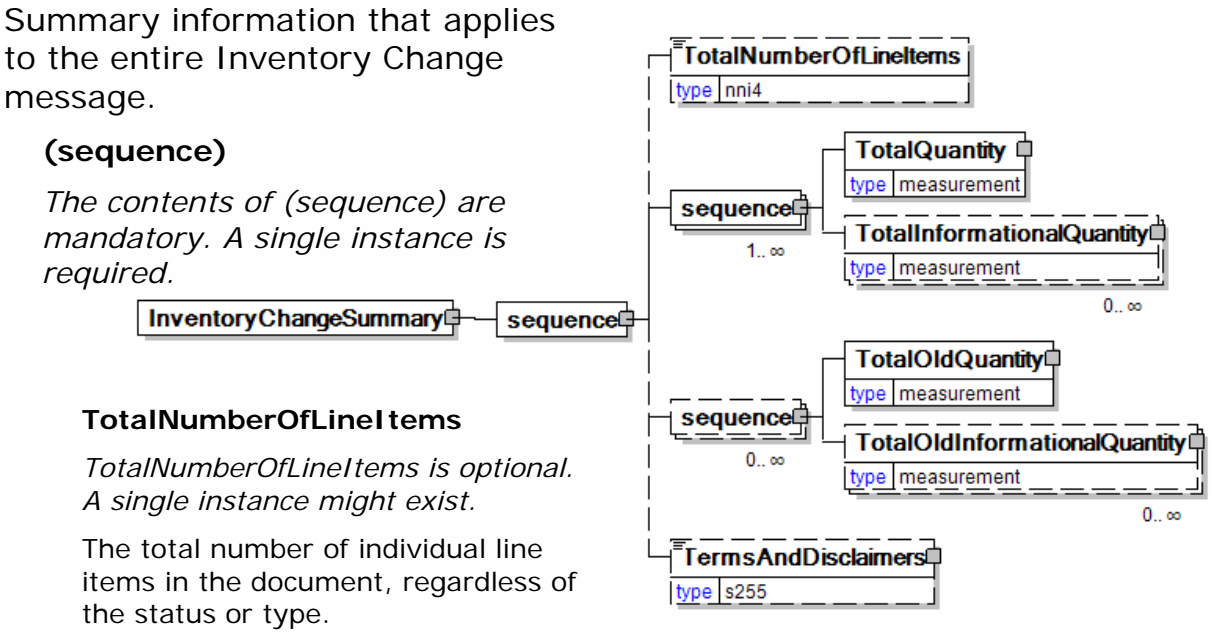

#### **(sequence)**

*The contents of (sequence) are mandatory. One instance is required, multiple instances might exist.* 

#### **TotalQuantity**

*TotalQuantity is mandatory. A single instance is required.* 

The total quantity of similar items in the business document. TotalQuantity is primarily used in the summary section of documents where it is repeatable to permit totaling for different units of measure.

#### **TotalInformationalQuantity**

*TotalInformationalQuantity is optional. Multiple instances might exist.* 

A quantity that is used to communicate related information about the parent element. This element represents a total that is derived from individual line items.

#### **(sequence)**

*The contents of (sequence) are optional. Multiple instances might exist.* 

#### **TotalOldQuantity**

*TotalOldQuantity is mandatory. A single instance is required.* 

A summary of the OldQuantity in the document. TotalOldQuantity uses the QuantityInformation attribute group and the Measurement group (element grouping).

#### **TotalOldInformationalQuantity**

*TotalOldInformationalQuantity is optional. Multiple instances might exist.* 

A summary of the OldInformationQuantity in the document.

TotalOldInformationalQuantity uses the QuantityInformation attribute group and the Measurement group (element grouping).

#### **TermsAndDisclaimers**

*TermsAndDisclaimers is optional. A single instance might exist.* 

An element that contains legal information with an indication of what the Language is.

### <span id="page-20-0"></span>**InventoryChange Business Scenarios**

### **InventoryChange Scenario Listing**

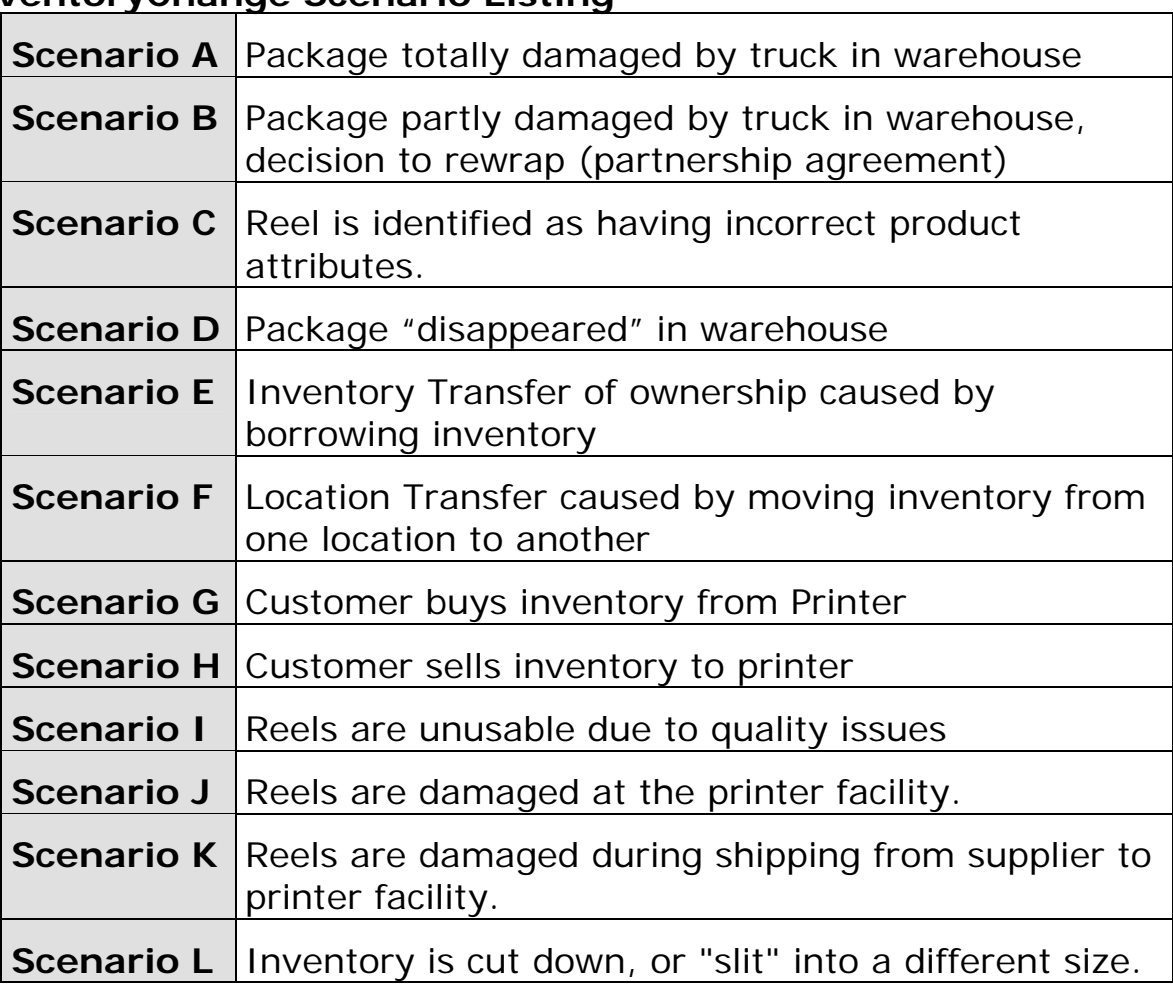

### **Scenario A**

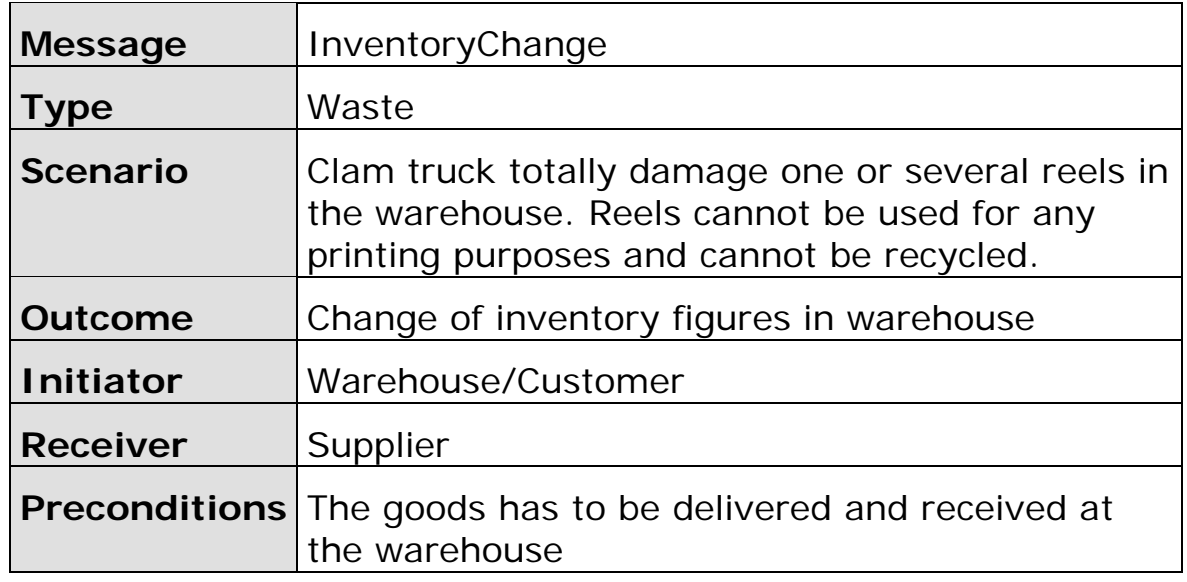

<span id="page-21-0"></span>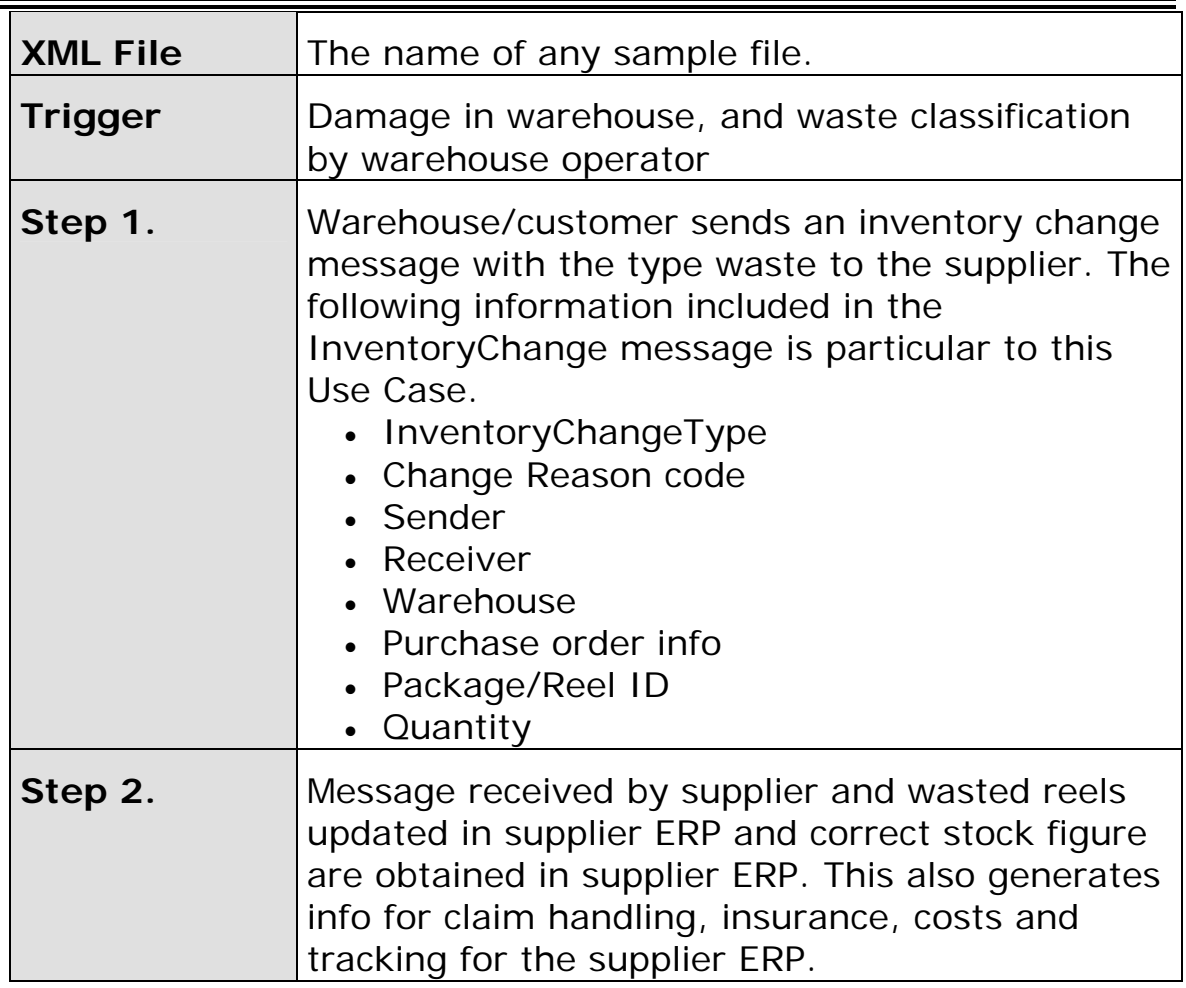

### **Scenario B**

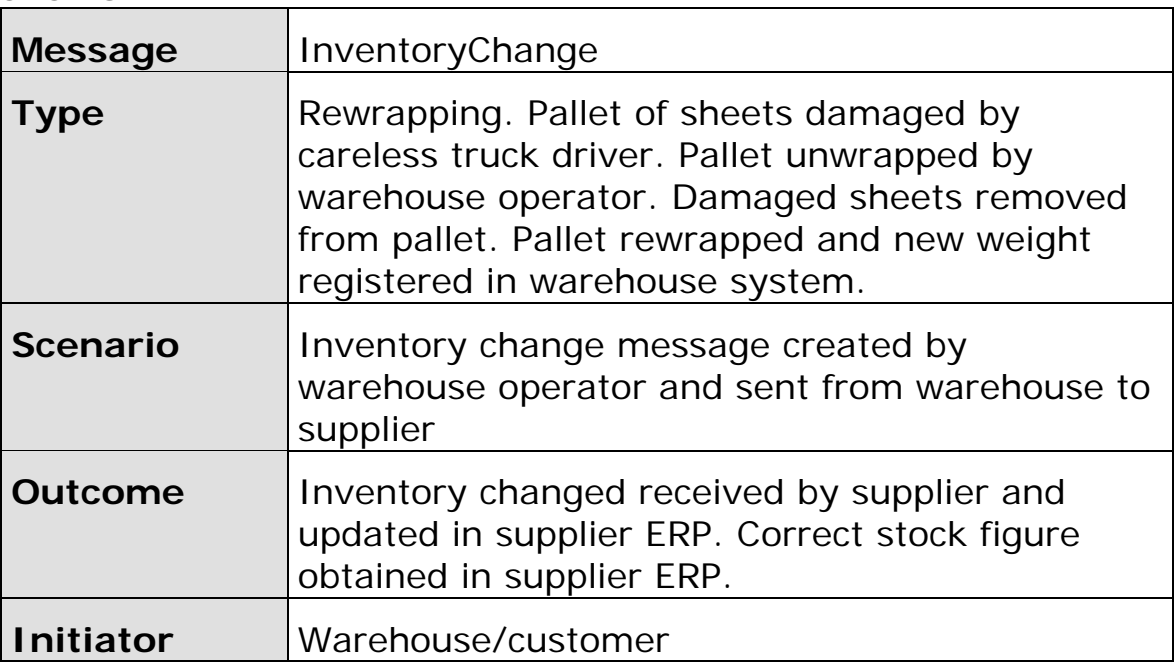

<span id="page-22-0"></span>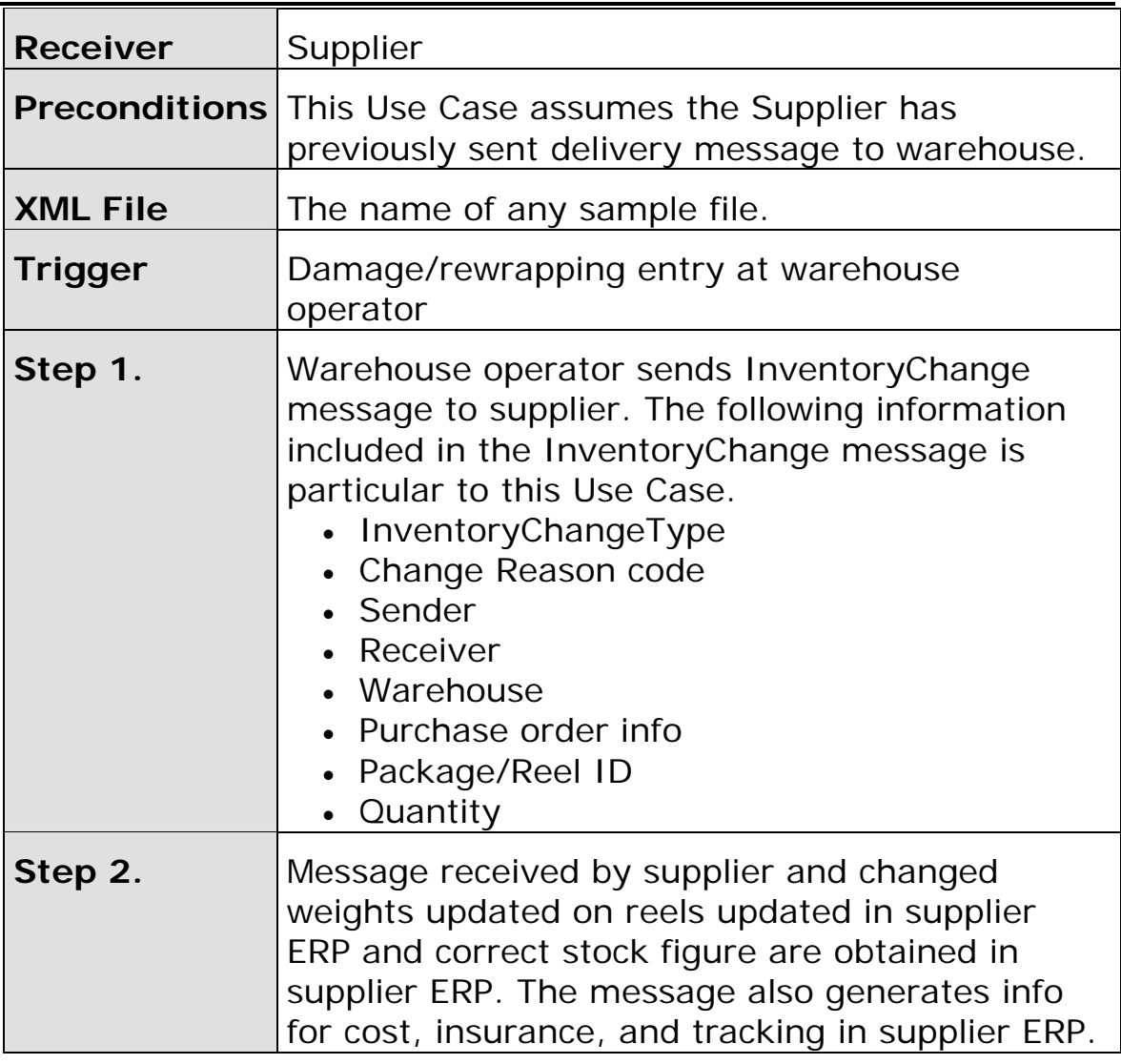

### **Scenario C**

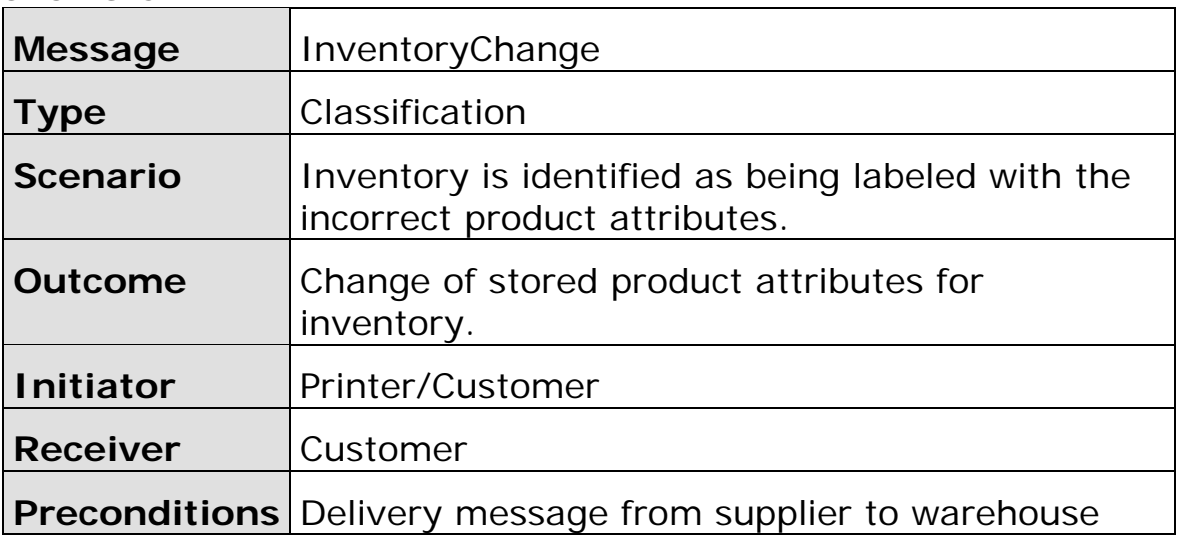

<span id="page-23-0"></span>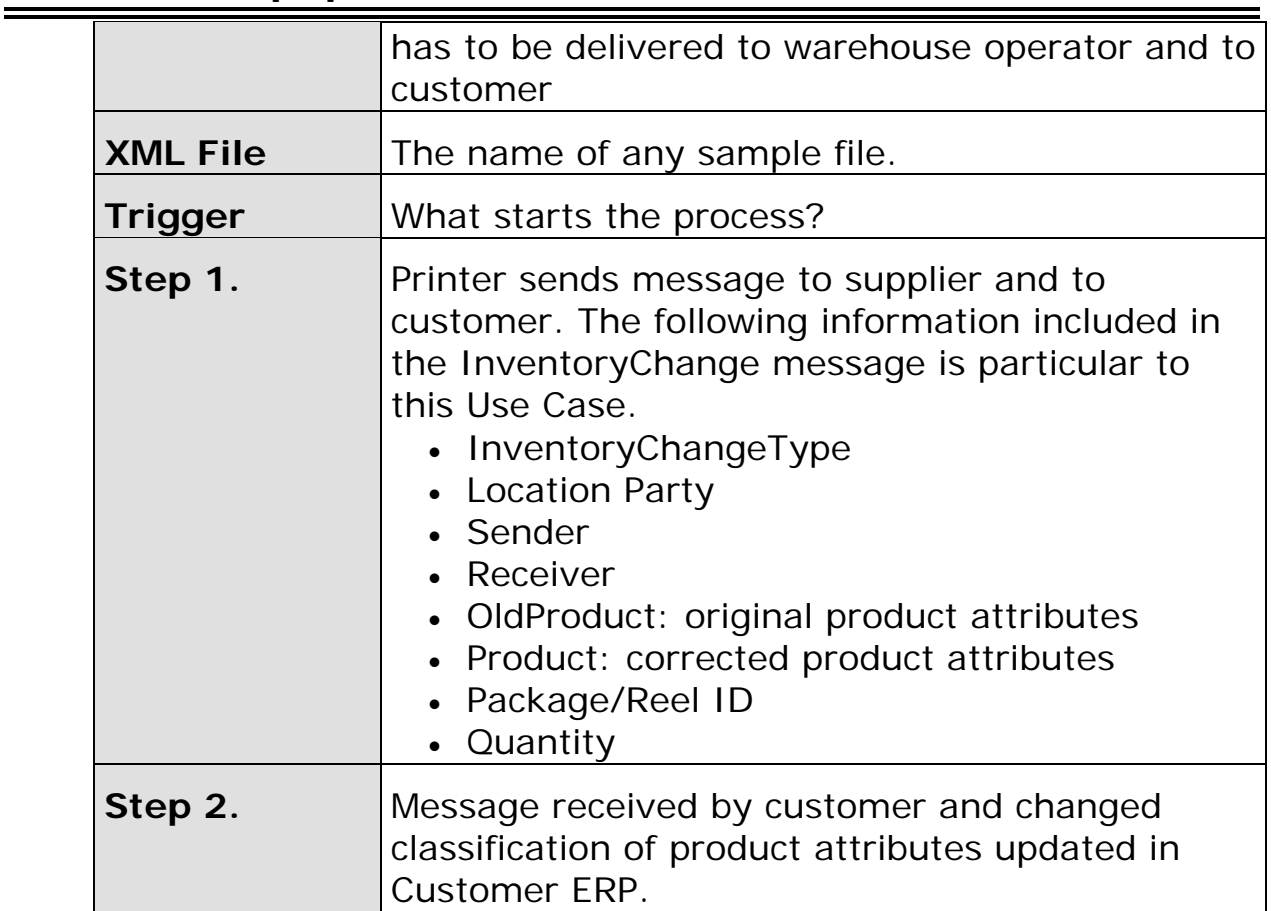

### **Scenario D**

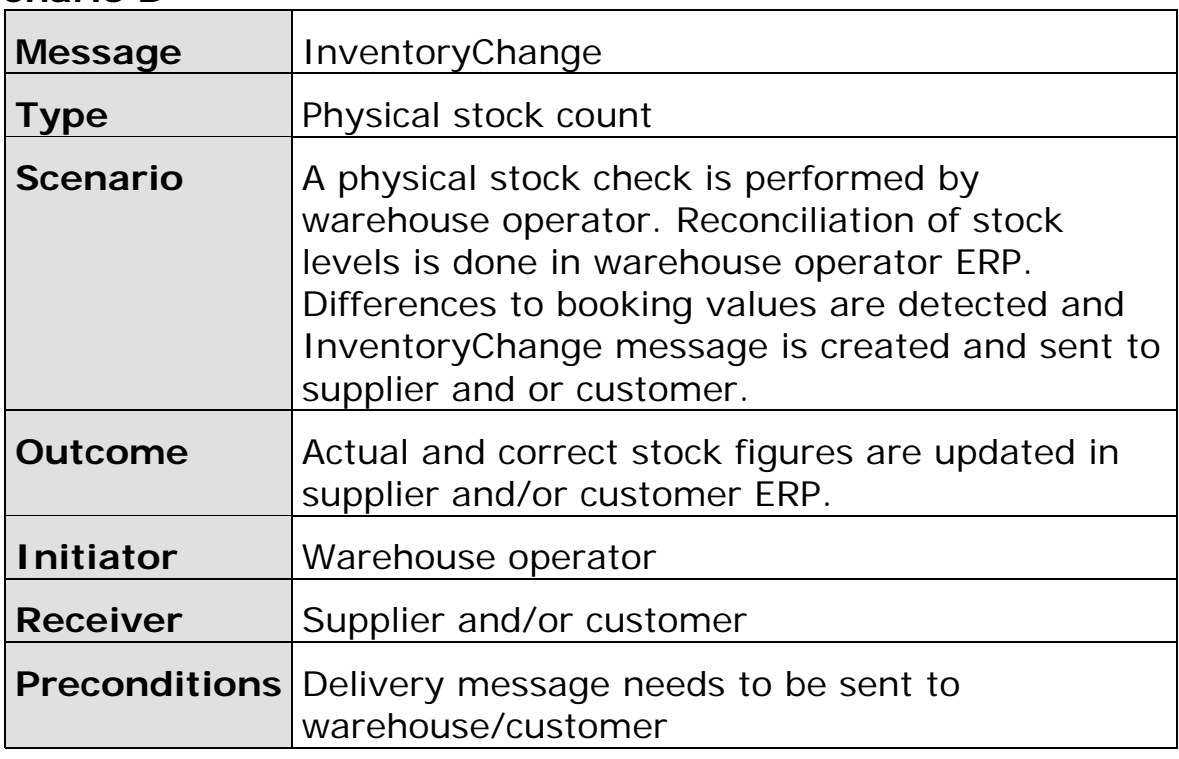

<span id="page-24-0"></span>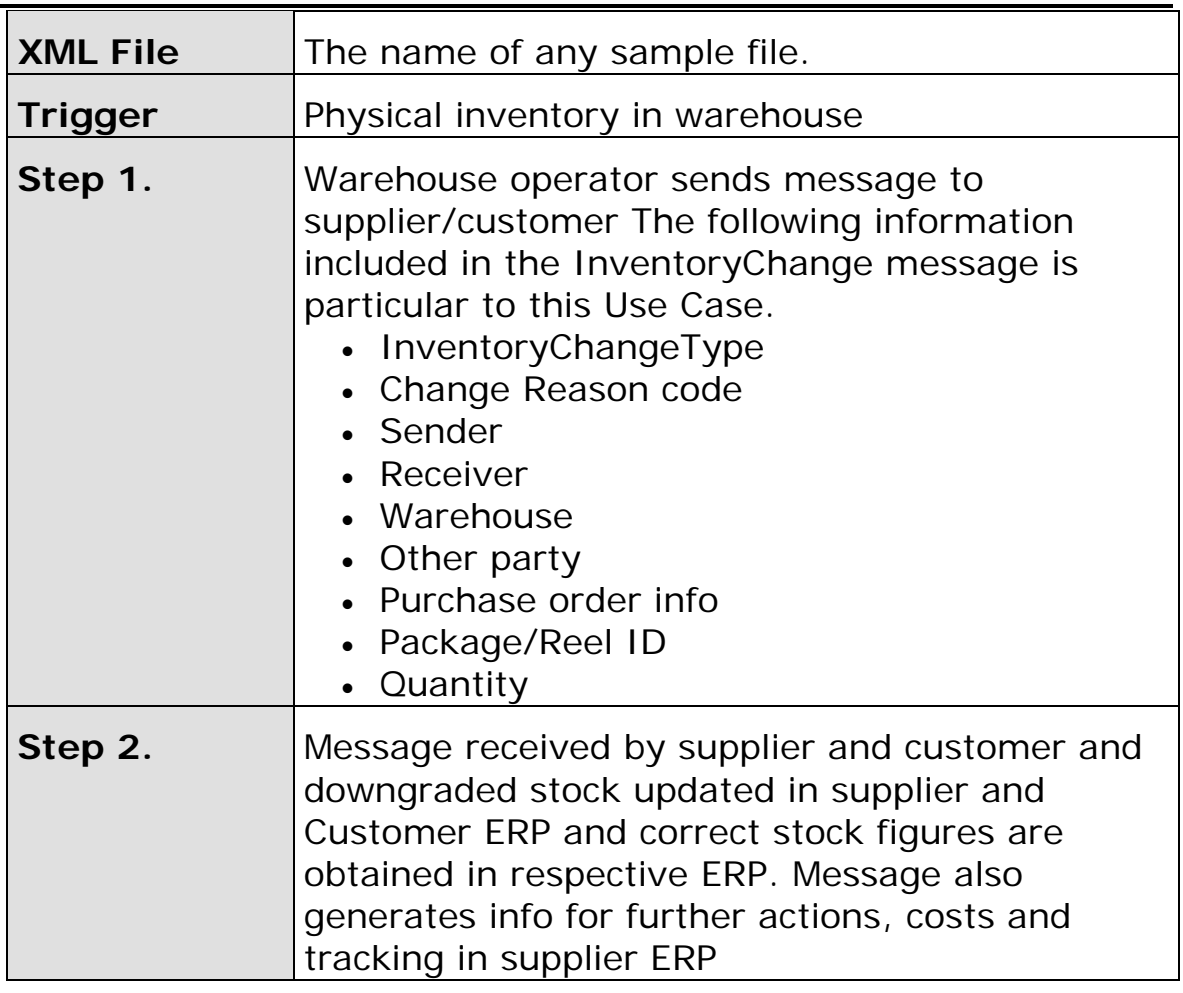

### **Scenario E**

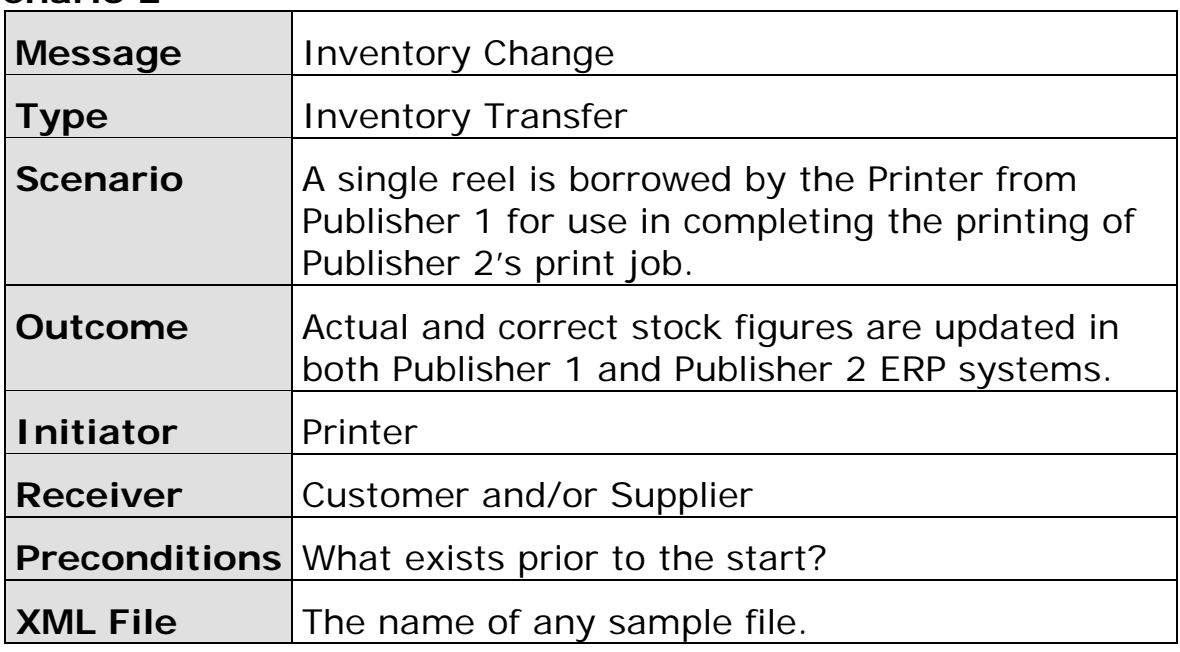

<span id="page-25-0"></span>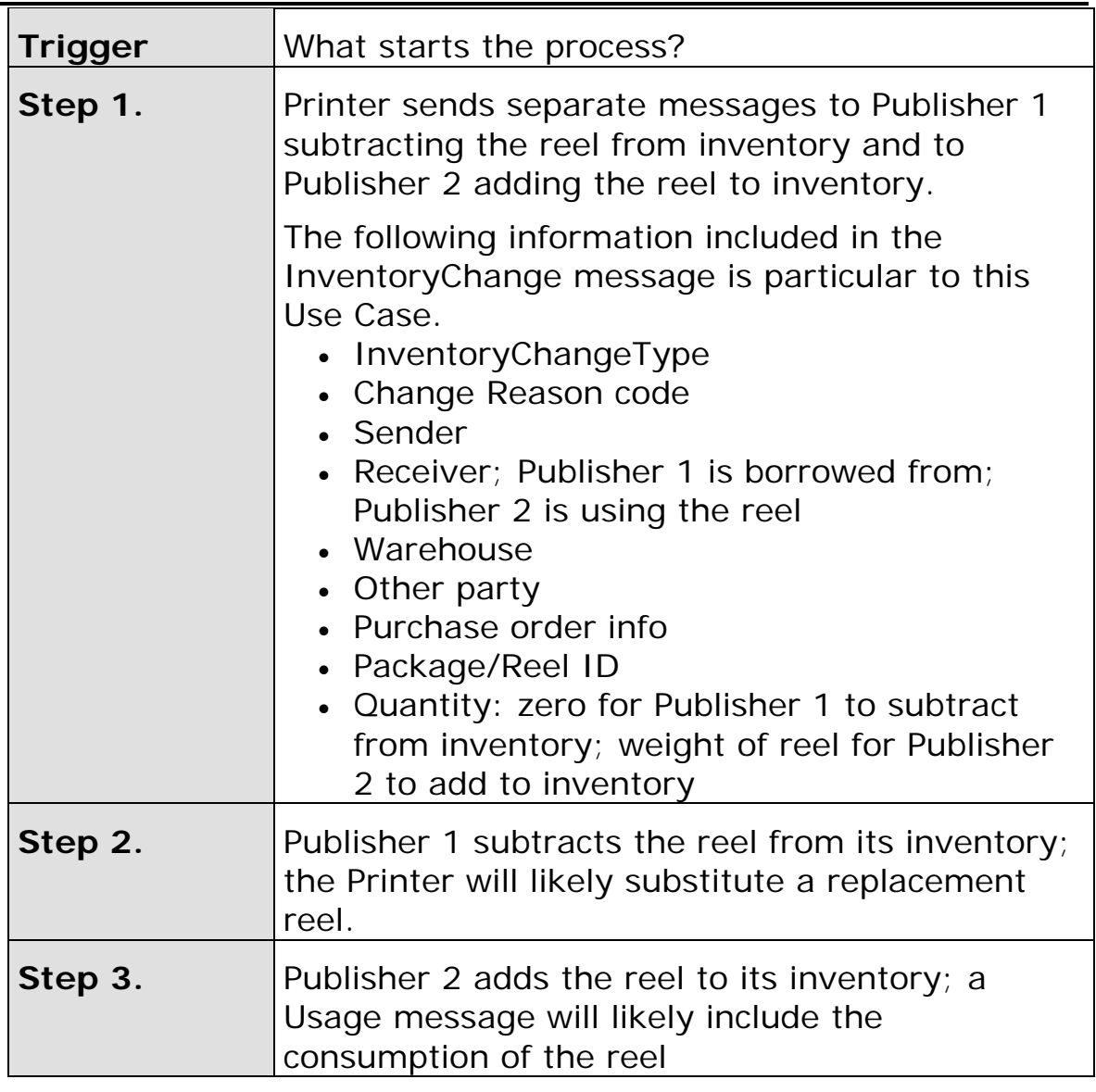

### **Scenario F**

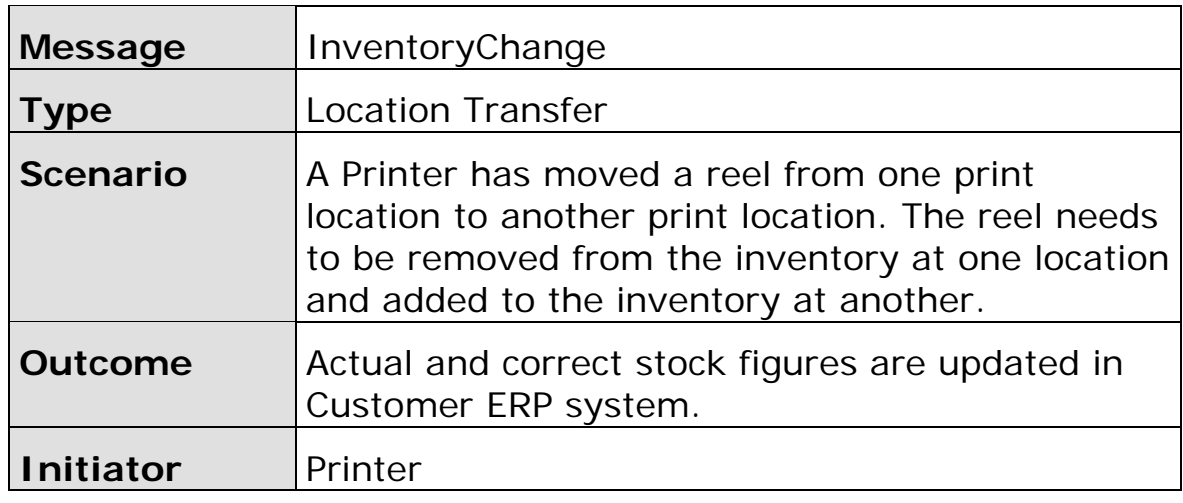

<span id="page-26-0"></span>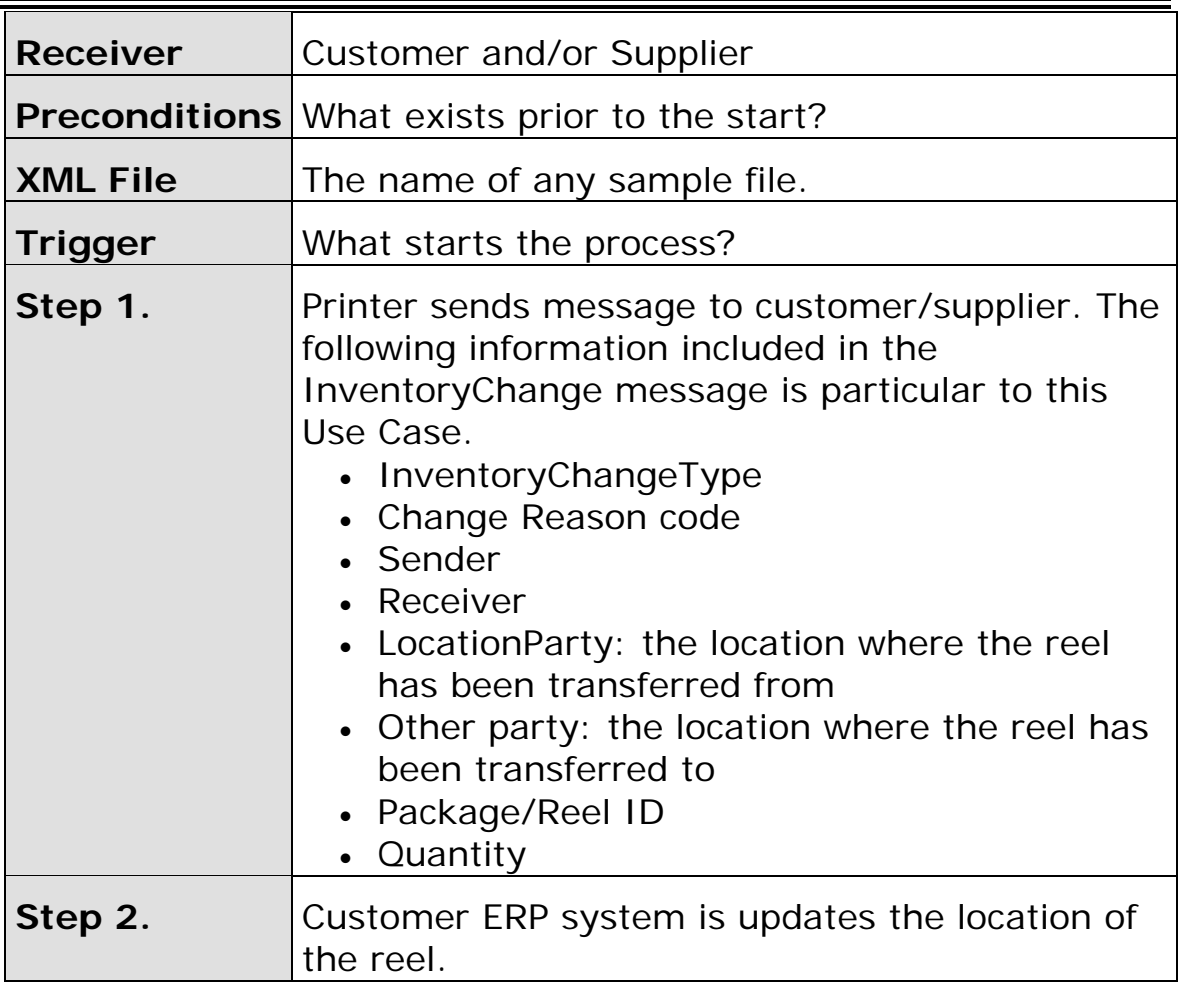

**Scenario G** 

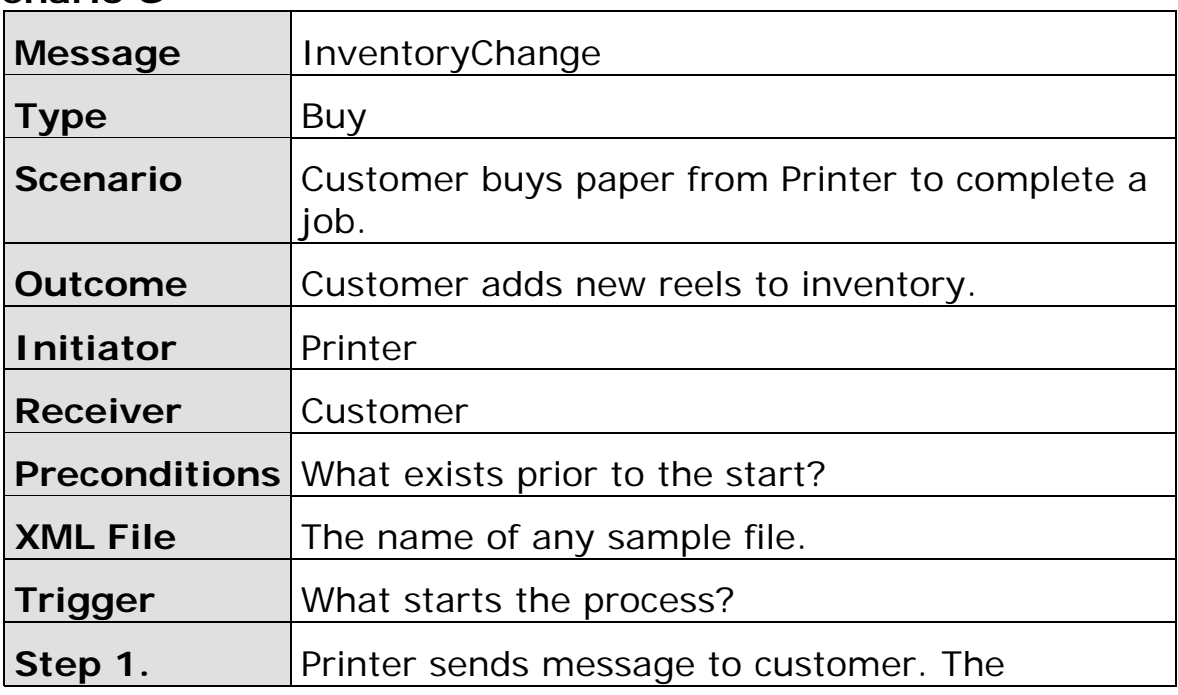

<span id="page-27-0"></span>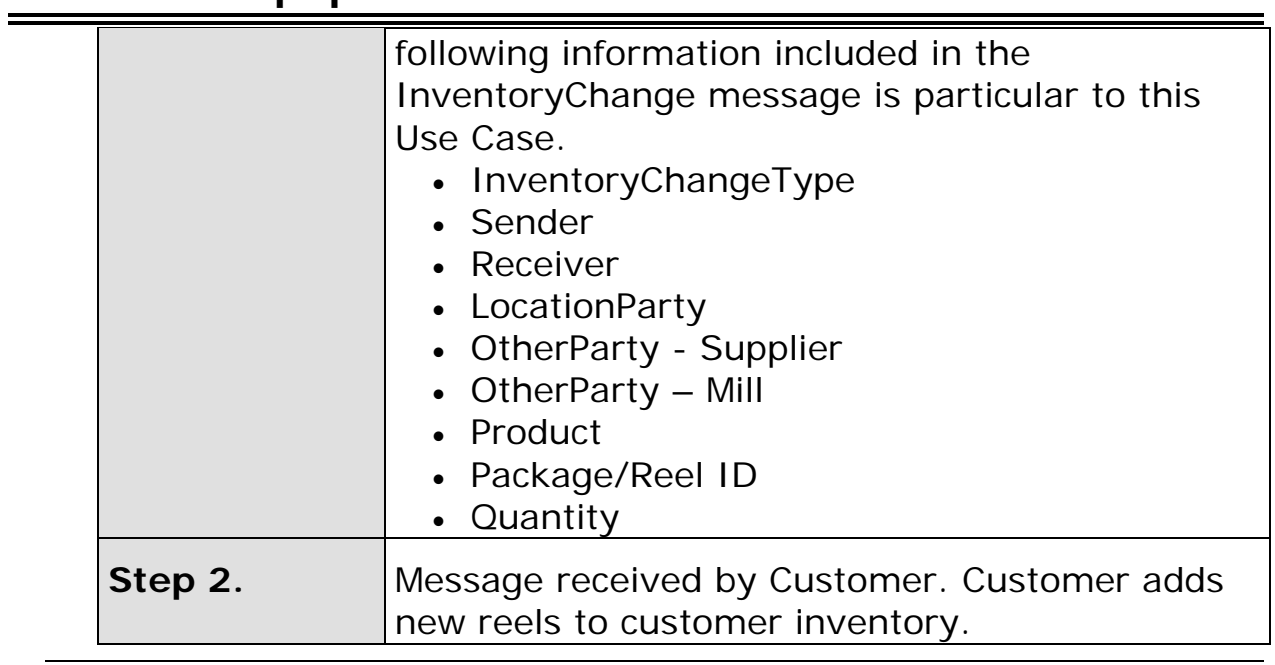

### **Scenario H**

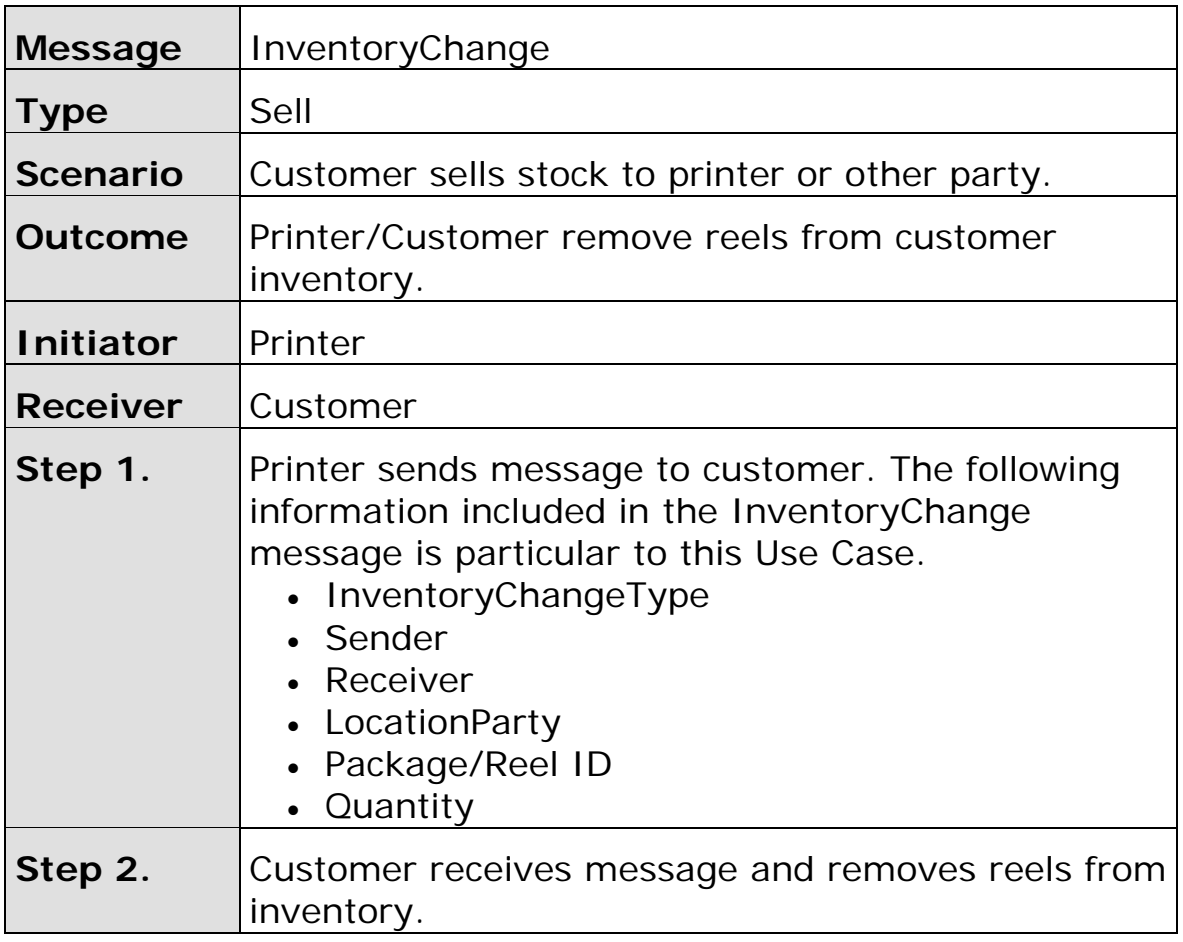

<span id="page-28-0"></span>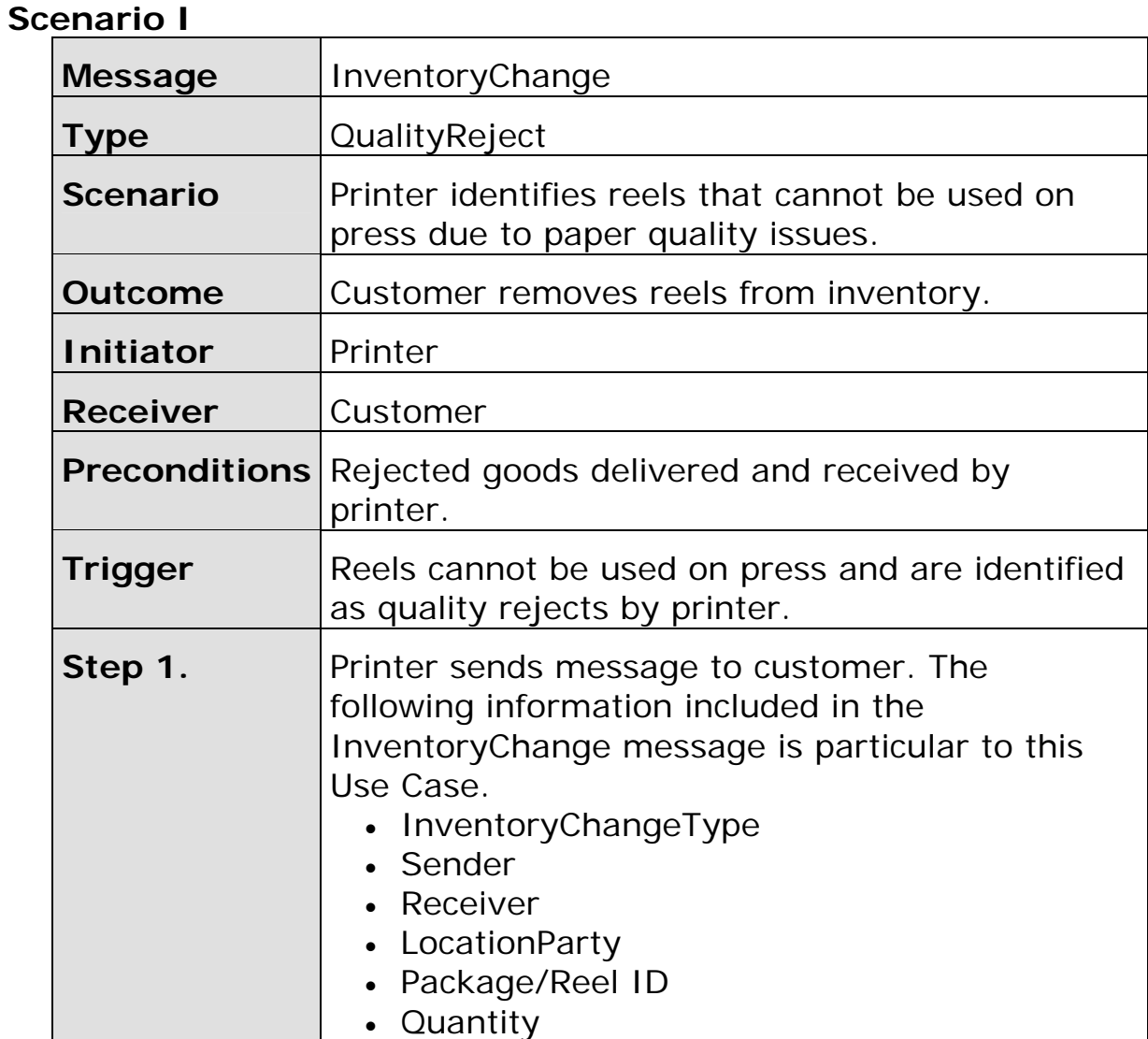

### **Scenario J**

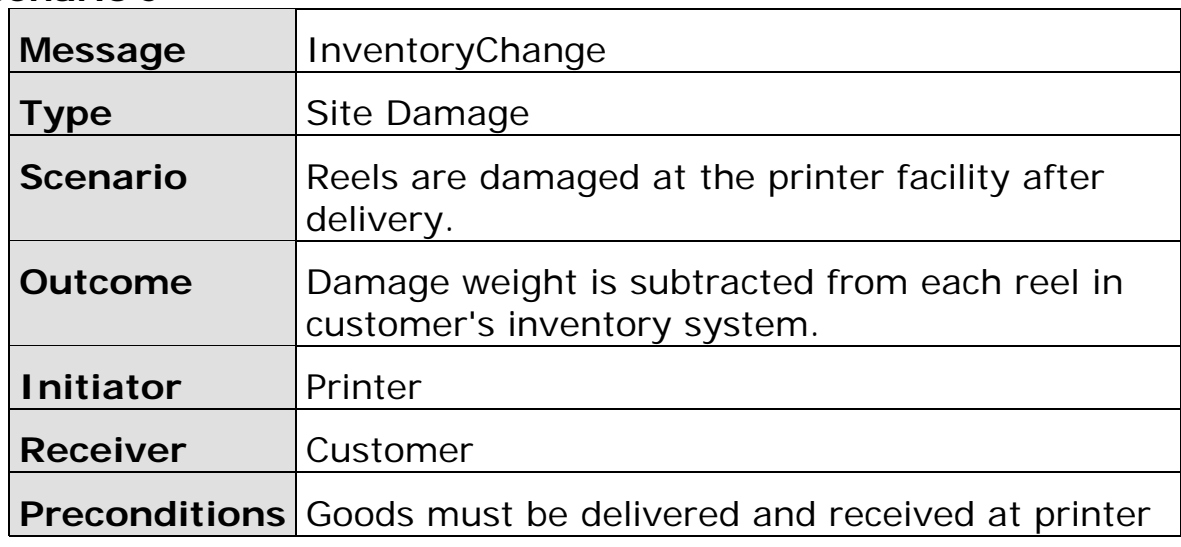

<span id="page-29-0"></span>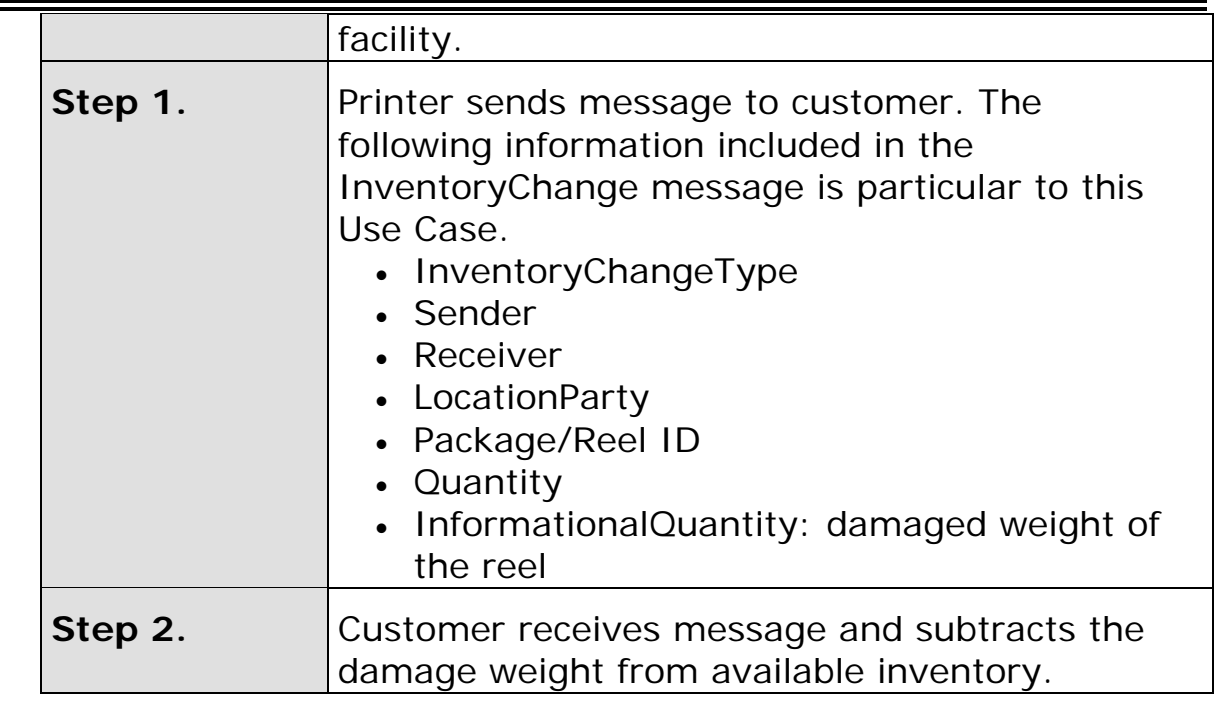

### **Scenario K**

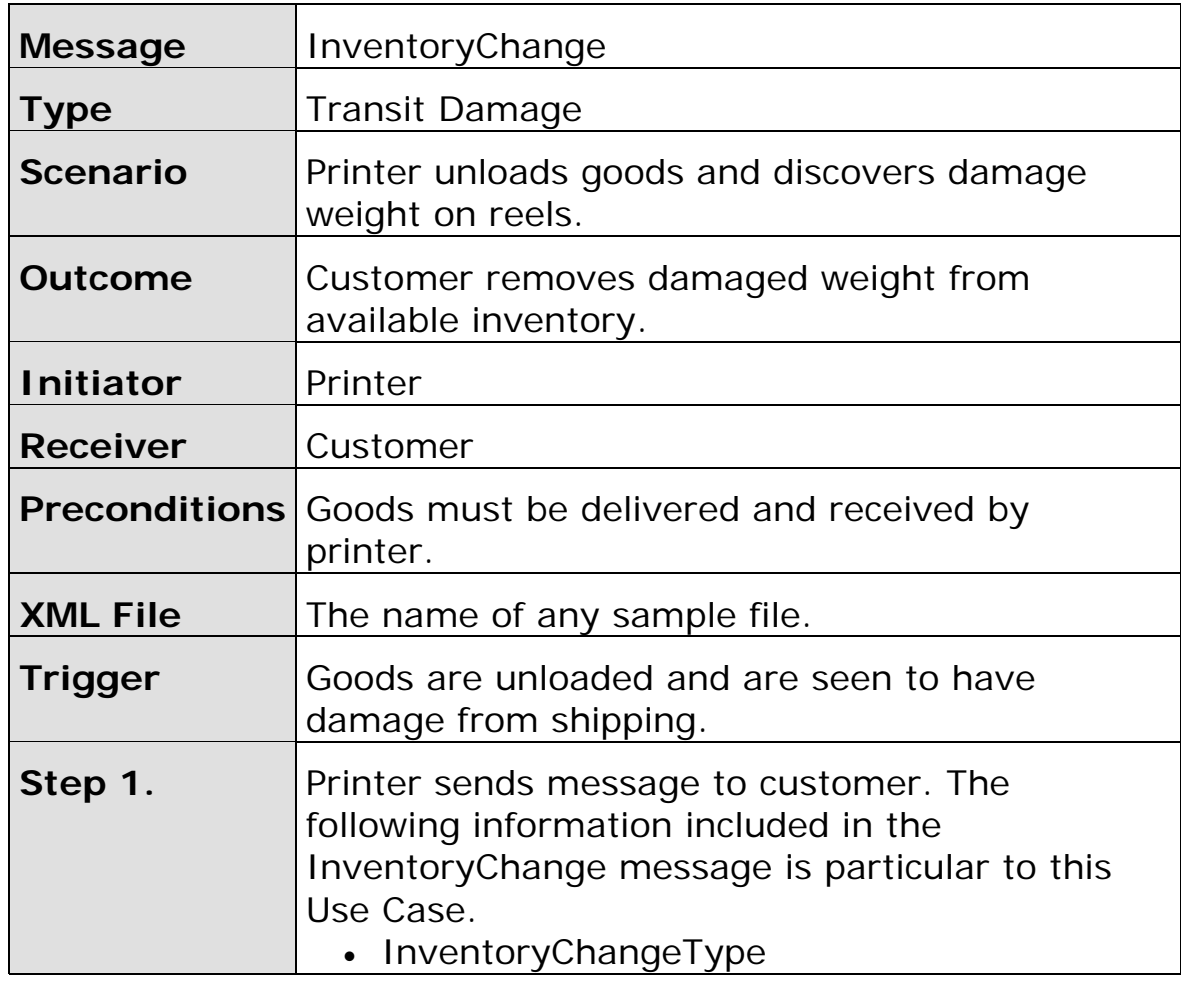

<span id="page-30-0"></span>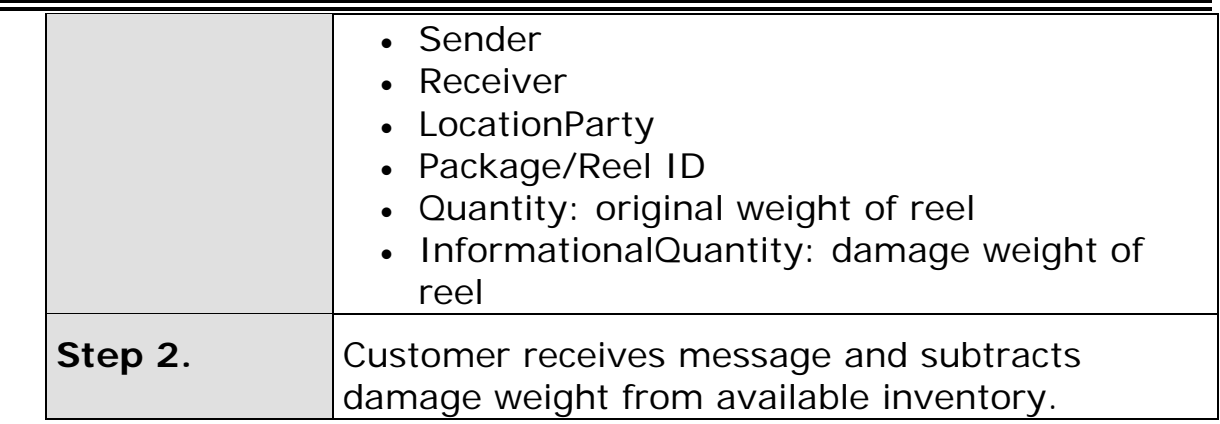

### **Scenario L**

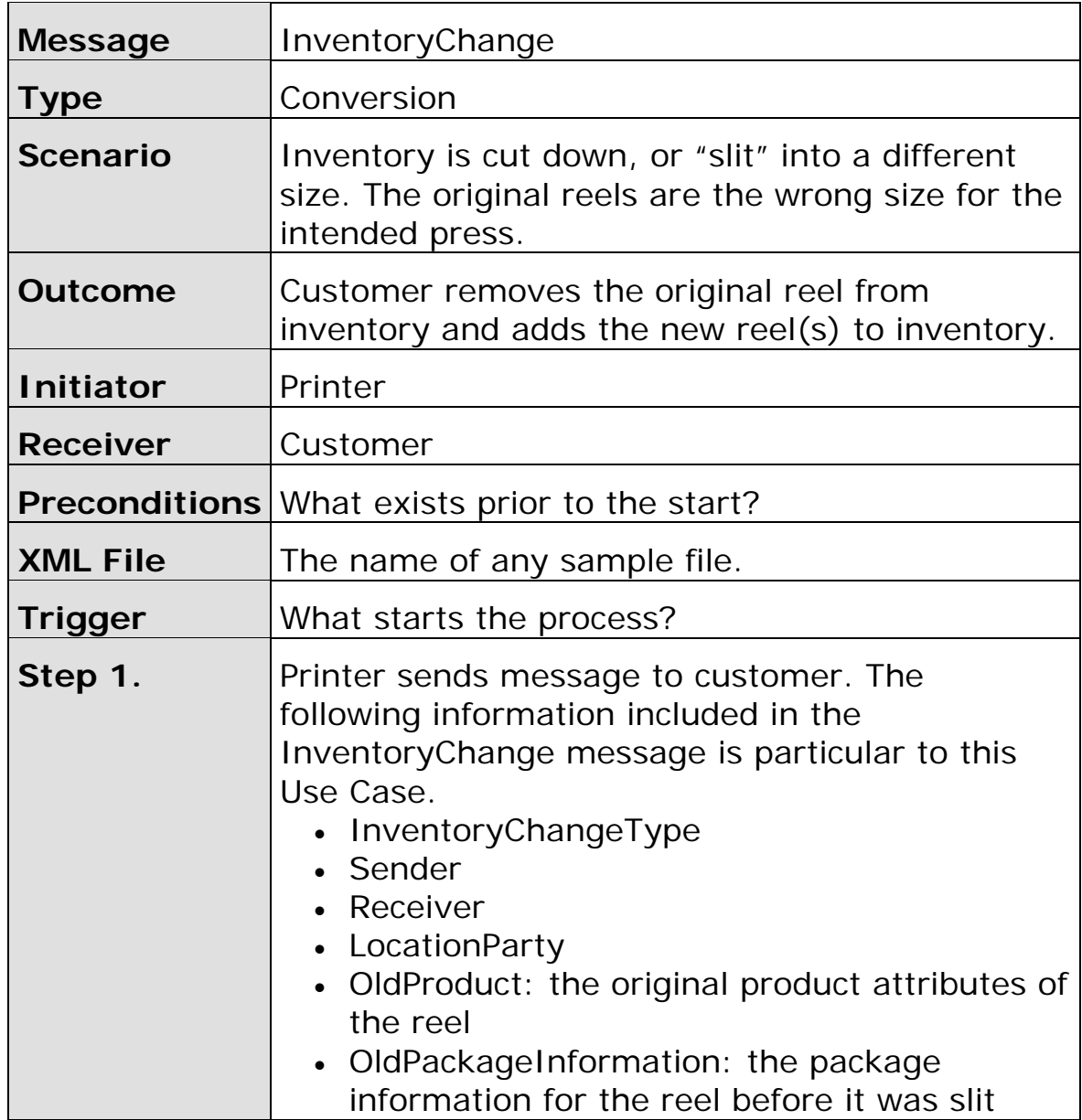

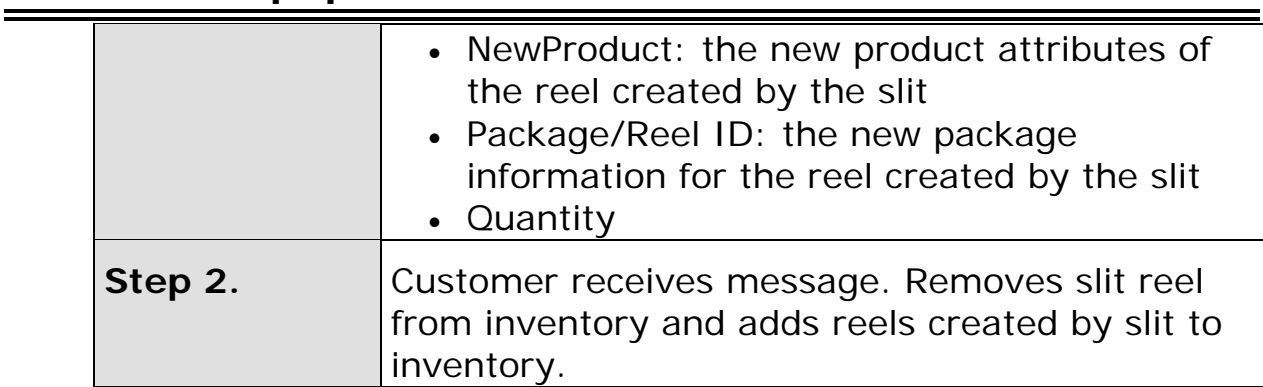